# 衛星赤外画像を用いた広範囲の巻雲のモデリングシステムの開発 A System for Modeling Large-scale Cirrus Clouds Using Infrared Satelite Images

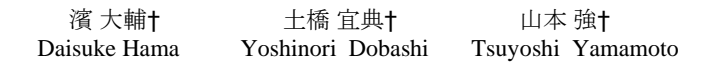

# 1. まえがき

スペースフライトシミュレータ、ゲーム、映画などでは、 コンピュータグラフィクス(CG)による広範囲の雲の表示が しばしば必要とされる。本研究では、そのような広範囲の 雲をモデリングできるシステムの開発を目指す。本稿では、 特に、巻雲のモデリングに着目する。従来、雲のモデリン グには、フラクタルや流体シミュレーションを用いた手法 が提案されているが、数十キロから数百キロにわたる広範 囲の雲の生成には、計算コストやリアルな雲の生成の困難 さの点で問題がある。そこで本システムは、衛星赤外画像 を利用して巻雲のモデリングを行う。しかし、衛星画像の みでは詳細な巻雲の形状までは作成できない。そこで、 LIC 法[1]を利用して詳細形状まで表現した巻雲のモデリン グを行う。

### 2. システムの概要

衛星赤外画像では、雲頂高度が高い雲ほど輝度値が高く 表示される。そのため、各画素の輝度値から雲頂高度を求 めることができる。巻雲は、一般に、高い位置に生成され るため、衛星画像から高輝度の領域を抜き出すことで巻雲 の領域を決定できる。しかし、衛星赤外画像における 1 画 素幅は数 km に相当するため、雲の詳細形状を生成するこ とはできない。提案システムでは、まず、ユーザにより指 定された高度に対応する画素を衛星赤外画像から抽出する ことで、巻雲を生成する領域(以下、巻雲領域)を設定する。 そして、より詳細な巻雲の形状を表すテクスチャ(以下、 巻雲テクスチャ)を LIC 法を利用して生成する。このとき、 LIC 法で用いるパラメータをインタラクティブに設定する ことで所望の形状の巻雲テクスチャを得ることができ、そ れらを用いて巻雲を編集する。 112008 7<br>
226 A System for Modeling Lange scale China SEC 2017 デザリング I-mail Section 2013<br>
225 A System for Modeling Lange scale China Section 2018 The modeling Lange scale China Section 2018<br>
225 A System for Modeling L

# 3.巻雲のモデリングシステム

#### 3.1 巻雲テクスチャの生成

巻雲テクスチャの生成にはベクトル場の可視化手法であ る LIC 法を用いる。LIC 法では、格子上に定義されたベク トル場と白色雑音などにより生成したノイズ画像を入力と する。ノイズ画像の画素数はベクトル場を定義した格子数 と同一とする。ベクトル場を用いてノイズ画像にフィルタ 処理を施すことで,ベクトル場の流れ(流線)が描かれた出 力画像を得ることができる。このとき同じベクトル場を用 いても入力するノイズ画像によって、出力画像は異なった ものとなる。

† 北海道大学情報科学研究科メディアネットワーク専攻 こへの

次に、LIC 法を用いた巻雲テクスチャの生成について説 明する。巻雲は細かい筋状かつ波状の雲の集合である。こ のような雲のテクスチャの生成を行う。まず、巻雲に含ま れる筋状のパターンを生成するため以下のような方法によ り生成したベクトル場に LIC 法を適用する。ベクトル場を 定義する各格子点について、指定した方向から角度θの範 囲内で確率 *P* でランダムに変化させたベクトルを割り付け る。このベクトル場に LIC 法を適用する。このとき入力と するノイズ画像は以下の方法により生成する。すなわち、 ノイズ画像の各画素について、一様乱数を発生させ、その 乱数が指定したしきい値 ε 未満なら画素値を白(1.0)、ε以 上なら黒(0.0)とする。この方法により、巻雲テクスチャに 含まれるくっきりした筋状の雲を表現できる。また、εの 値により雲の量を設定できる。さらに以上の方法により生 成した画像の各画素の輝度値 *I* に対し、以下の式を適用す る。

$$
f(I) = \exp\left(-\frac{(I-1)^2}{2\sigma^2}\right)
$$

上式のσにより、巻雲テクスチャの濃淡の変化を設定でき る。以上より、巻雲テクスチャはε、*P*、θ、σなどをイ ンタラクティブに設定することで、ユーザが所望する形状 の巻雲テクスチャが生成できる。図 1(a)に提案法によって 生成した巻雲テクスチャの例を示す。

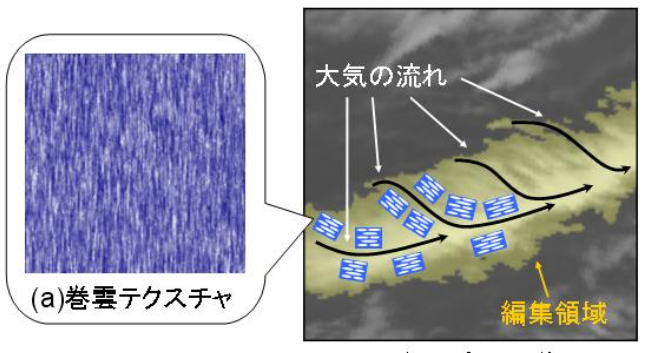

(b)衛星赤外画像

図1:巻雲テクスチャの目標とするマッピングの様子

#### 3.2 大気の流れ場生成

次に、詳細形状を編集する巻雲領域(以下、編集領域)(図 1(b))に、所望する形状の巻雲テクスチャの筋が大気の流れ 場に沿うようにマッピングする。編集領域は衛星赤外画像 から抽出した巻雲領域に対しユーザが指定する。ここでは、 大気の流れ場生成について説明する。まず、ユーザが直接 大気の流れ場生成について説明する。ます、ユーサが直接<br>大気の流れ  $\vec{V}_n$ (以下、流れ<u>ベ</u>クトル)を入力して、それら  $\forall x \in \mathbb{R}$ で補間して流れ場 $\vec{V}(x, \nu)$ を生成する方法が考え

$$
\vec{V}(x, y) = \frac{\sum_{n=1}^{N} W_n \vec{v}_n}{\sum_{n=1}^{N} W_n}
$$
  $W_n = \exp(-\alpha d_n)$ 

**Nは入力ベクトルの数、αは任意の定数、dnは位置(x,y)** *N*は人力ベクトルの数、αは仕意の定数、d<sub>n</sub>は位置(x,y)<br>と  $\vec{V}_n$  との距離である。しかし、この方法では、多くの流 れベクトルを入力しなければ適切な流れ場を生成できず、 煩雑な作業が必要となる。このことから、広範囲を編集す る際には、自動的に流れベクトルを生成する必要があると 考えられる。その自動化の手法を提案する。

 まず、衛星赤外画像に対し適応的二値化処理(局所的に 平均値で二値化する処理)、細線化を行う(図 2(a)~(c))。そ して細線化を行った画像に対し、フィルタ処理を行う。こ のフィルタ処理は、フィルタに含まれた画素の並びが図 2 のいずれかであるとき、その並びに応じた(図2の各並びの<br>左側の、ジター、リスラ・ルクの中、の位置で先片ナスト 右側の)ベクトル をフィルタの中心の位置で生成すると *v* r いった処理である。そして、それら を局所的に平均した *v* ものを流れベクトルとする。最後にそれら流れベクトルを 補間して流れ場を生成する。このとき生成された流れ場を LIC 法で可視化したものが図 2(d)である。

## 3.3 巻雲テクスチャのマッピング

 本節では、巻雲が流れ場に沿うようにして、巻雲テクス チャを編集領域にマッピングする手法を提案する。

 提案手法は、空間を格子状に分割し、格子に囲まれ、編 集領域を含むセルに関して図 3 の処理を施す。セル内の流 れ場の平均ベクトルを求め、セルよりも大きいビルボード と、ビルボードを囲むその平均ベクトルに沿ったバウンデ ィングボックスを定義する。そのバウンディングボックス に、巻雲テクスチャの筋が平均ベクトルの方向に沿うよう にマッピングしたものに対し、図 3 のスカラー場を掛け合 わせる。このスカラー場は、セル内を 1.0、セル外は 0.0 と したものにガウスフィルタを施したものである。また、巻 雲テクスチャをバウンディングボックスにマッピングする 際、設定した解像度を保つためのテクスチャ座標をランダ ムに設定する。以上の処理を、編集領域を含む各セルに関 して行い、それらをすべて足し合わせ、そして最後に編集 領域にガウスフィルタを掛け合わせる。このようにして編 集領域に生成した流れ場に沿うような巻雲を生成できる。

 また、生成した流れ場に沿うような筋を発生させるには、 直接流れ場を LIC 法によって可視化させる方法もあるが、 この方法で広範囲、高解像度の筋を発生させるには非常に 時間がかかってしまうため、編集のインタラクティブ性を 損なわれてしまう。また、生成した流れ場を可視化しても 巻雲特有の詳細形状の複雑さを表現できない。

#### 4.まとめ

本稿では、衛星赤外画像の情報をもとに、広範囲の巻雲 の詳細形状をモデリングできるシステムを提案した。本シ ステムを用いて得た結果の例が図4である。今後の課題と して、編集できる雲の種類(積雲や積乱雲など)を増やすこ とが挙げられる。

## 参考文献

[1]Brian Cabral, Leith Casey Leedom, "Imaging Vector Fields Using Line Integral Convolution", Proceedings of ACM SigGraph 93, Aug 2-6, Anaheim,California, pp.263-270, 1993

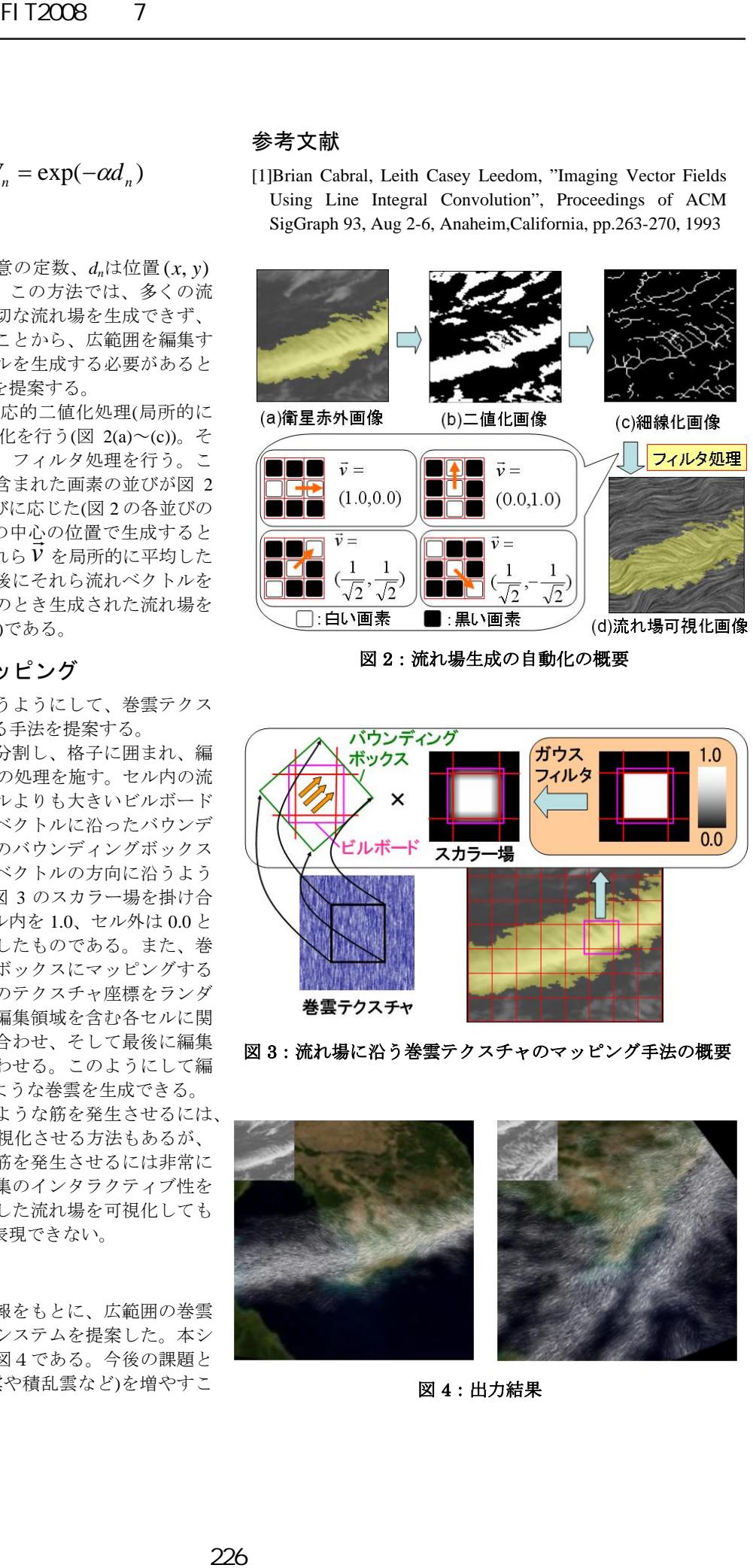

図 2:流れ場生成の自動化の概要

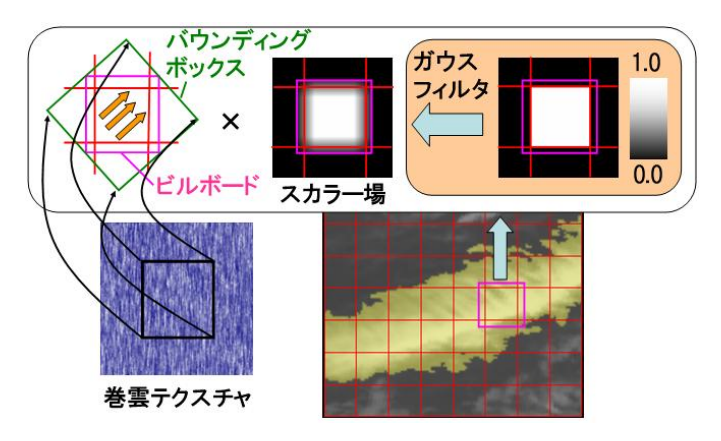

図3:流れ場に沿う巻雲テクスチャのマッピング手法の概要

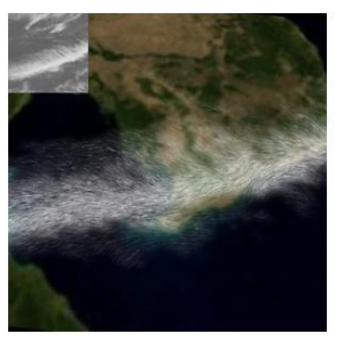

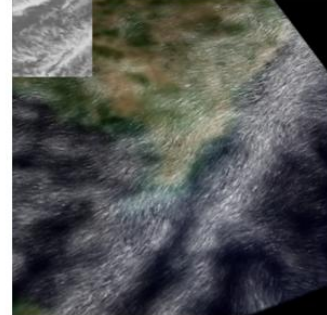

図 4:出力結果